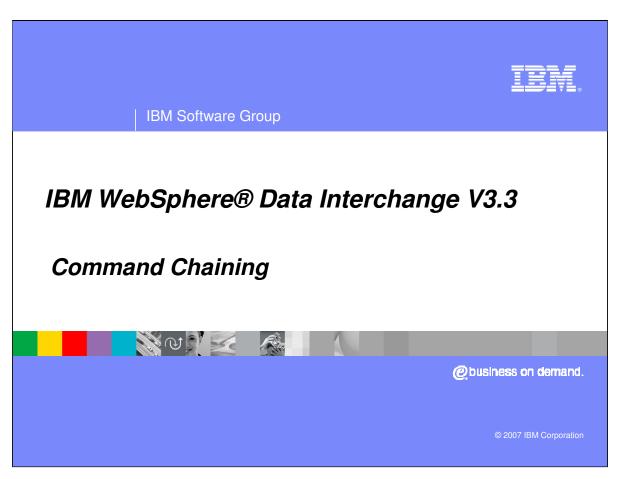

The presentation will review Command Chaining.

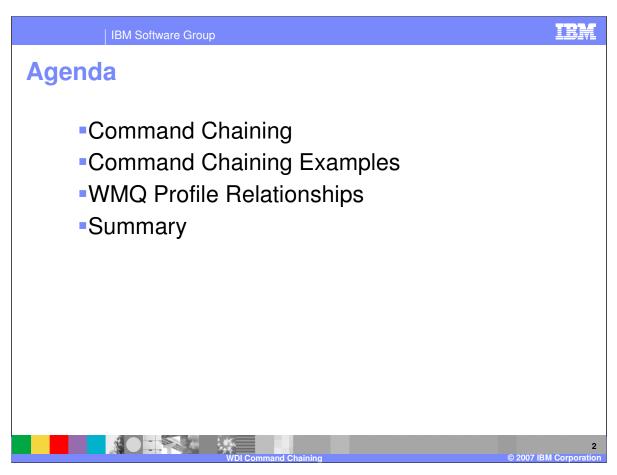

The presentation will review command chaining, give an example, and describe the WMQ Profile Relationships.

## **WDI Command Chaining**

IBM Software Group

- Command chaining allows the output of one command to be chained to a second command.
- Service profiles are used to identify the sequence of the commands.
- The chain is terminated when no Service profile exists, no output file is created, or the return code of a command indicates an error.
- Command chaining may continue specifically for an error condition.

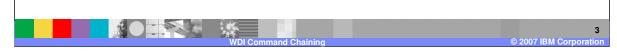

Command chaining allows the output of one command to be chained to a second command. This allows for techniques such as double translation, required to go from XML->EDI with the Send/Receive translator, or combination commands with the PERFORM TRANSFORM to couple transmission with a translation, which is a TRANSFORM followed by a SEND command. Service profiles are used to identify the sequence of the commands. The key for the chain is the logical name of the output file. The chain is terminated when no Service profile exists, no output file is created, or the return code of a command indicates an error.

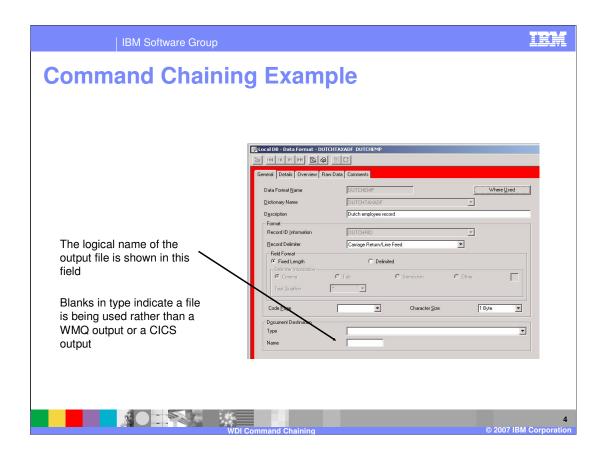

This is the General tab for a Data Format definition. Data Formats are located in the WDI Client Data Formats functional area. The logical name of the output file is shown in the fields for Document Destination. Blanks in the Type field indicate a file is being used rather than a WMQ or a CICS output type.

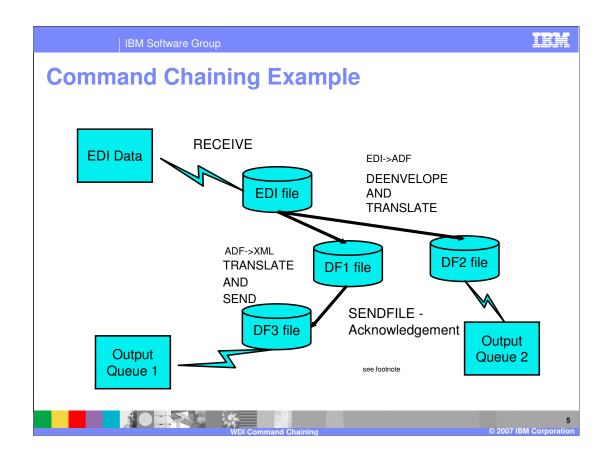

This is a common use for chaining particularly to send the generated Functional Acknowledgement in case of failure when other outputs are rolled back.

In this example, EDI data is received from a queue, the subsequent RECEIVE AND PROCESS creates a file with a logical name of FDIFILE.

The EDIFILE Service Profile specifies a DEENVELOPE AND TRANSLATE command. The results of the translation creates two outputs, DF1 and DF2. The DF1 Service profile has a command to chain the data in the DF1 file as input to a TRANSLATE AND SEND, this creates the DF3 file.

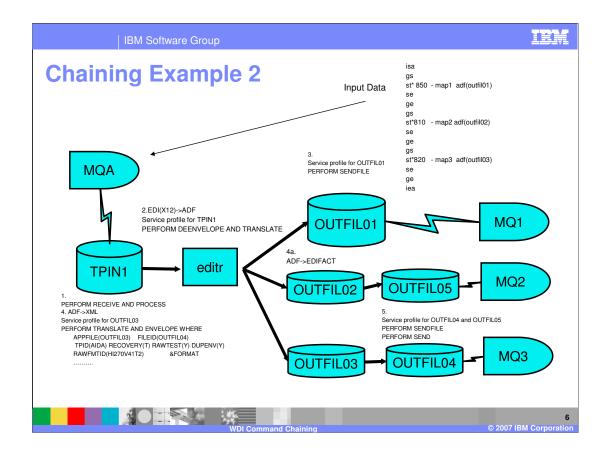

- 1. The WDI Adapter issues a PERFORM RECEIVE AND PROCESS with a REQID of TPIN1. MQ Message is read into TPIN1 file which contains the X12 EDI data (ISA).
- 2. The TPIN1 Service Profile has a PERFORM DEENVELOPE AND TRANSLATE command, which translates the ED data in TPIN1 to OUTFILE01, OUTFILE02, and OUTFILE03. The different files are required because the 850 Purchase Orders have a different record layout than the 810 Invoices and the 820 Payments.
- 3 The OUTFIL 01 Service profile has

IBM Software Group

## **Profile Relationships**

- Mailbox profile defines the network preferred by a requester during a Receive or Input process
- Trading Partner Profile defines the network preferred by the TP during a Send or Output process
- Network Profile defines the Network to be used and the programs for communicating with the Network
- Queue Profile defines the WebSphere MQ Queue to be used
- Service Profile contains a WebSphere Data Interchange PERFORM command

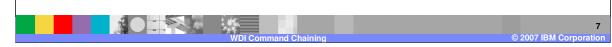

The definition of the destination from which data is received or to which it is written is defined with a series of administrative profiles. The Mailbox profile defines the network preferred by a requester during a Receive or Input process. The Trading Partner Profile defines the network preferred by the TP during a Send or Output process. The Network Profile defines the Network to be used and the programs for communicating with the Network. The Queue Profile defines the WebSphere WMQ Queue to be used. A Service profile contains a WebSphere Data Interchange PERFORM command. The Service profile constrains the conditions for executing the command, and it identifies the system names of the files used during processing of that command. Any number of logical files may be defined for a Service profile using data reference associations.

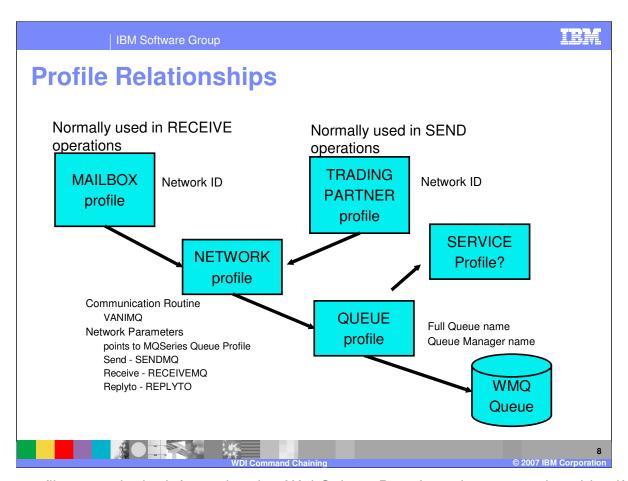

Mailbox profiles contain the information that WebSphere Data Interchange needs to identify the individuals and groups in your organization that receive documents to be translated. Each individual or group requires its own Mailbox profile. Network profiles define for WebSphere Data Interchange the characteristics of the networks you use for communications with Trading Partners. WebSphere Data Interchange Client is shipped with the Network profiles required to communicate with several major networks and if you use those networks, you need not create any new Network profiles. Network profiles are also used to assist in identifying WebSphere MQ queues used to send and receive documents. Trading Partner profiles identify your Trading Partners to WebSphere Data Interchange and specify the details of how to exchange documents with each trading partner. WebSphere Data Interchange Client's Queue profile is used to associate logical names with queues and logical names with Service Profiles. The Service Profile contains the next PERFORM command to be executed. A queue is a named destination to which messages can be sent. Messages accumulate on queues until they are retrieved by programs that service those queues. Message queuing applications can put messages on, and get messages from, queues. A queue is owned by a queue manager.

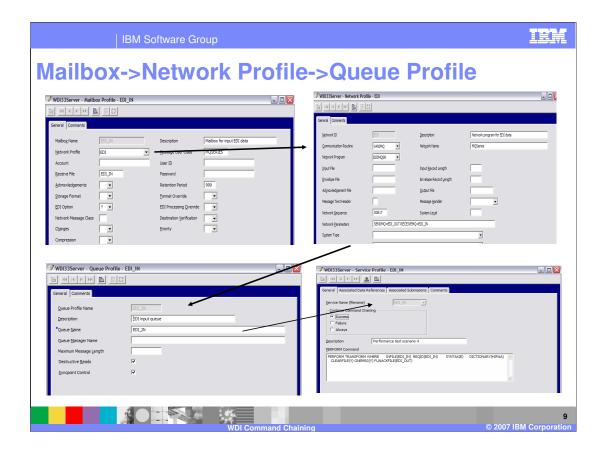

These profiles are located in the WDI Client Adapters functional area.

The Mailbox profile - Network ID field - identifies the Network profile which should be used to receive data. The RECEIVEMQ=EDI\_IN value in the Network Parameters field identifies the WDI Queue profile to be used. The Queue Profile identifies the name of the WebSphere MQ queue which should be read.

When presented with the name of the Mailbox profile in the REQID parameter on a PERFORM command, WDI will connect and

IBM Software Group

## **Summary**

- Command Chaining allows the execution of commands based on the name of the file written by a previous command
- The Service Profile contains the next command to be executed
- The logical name of the output file identifies the name of the Service Profile to be used
- There is a chain of information from the Mailbox profile to the Queue profile that allows WDI to determine the WebSphere MQ Queue to which data should be written

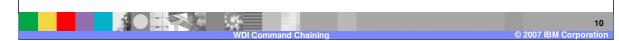

The purpose of the Service profile is to associate a WebSphere Data Interchange utility command to the use of a logical file during execution of the PERFORM PROCESS command. This profile permits you to set up a sequence of data manipulation steps in a process called *command chaining*. A Service profile contains a WebSphere Data Interchange PERFORM command.

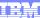

Template Revision: 04/25/2006 11:09 AM

## Trademarks, copyrights, and disclaimers

The following terms are trademarks or registered trademarks of International Business Machines Corporation in the United States, other countries, or both:

 
 IBM IBM(logo)
 CICS Cloudscape
 IMS Informix
 WMQ OS/390
 Tivoli WebSpher Series

 e(logo)business AlX
 DB2 DB2 Universal Database
 iSeries Lotus
 OS/400 pSeries
 xSeries zSeries

Java and all Java-based trademarks are trademarks of Sun Microsystems, Inc. in the United States, other countries, or both.

Microsoft, Windows, Windows NT, and the Windows logo are registered trademarks of Microsoft Corporation in the United States, other countries, or both.

Intel, ActionMedia, LANDesk, MMX, Pentium and ProShare are trademarks of Intel Corporation in the United States, other countries, or both.

UNIX is a registered trademark of The Open Group in the United States and other countries.

Linux is a registered trademark of Linus Torvalds.

Other company, product and service names may be trademarks or service marks of others.

Product data has been reviewed for accuracy as of the date of initial publication. Product data is subject to change without notice. This document could include technical inaccuracies or typographical errors. IBM may make improvements and/or changes in the product(s) and/or program(s) described herein at any time without notice. Any statements regarding IBM's tuture direction and intent are subject to change or withdrawal without notice, and represent goals and objectives only. References in this document to IBM products, programs, or services does not imply that IBM intends to make such products, programs or services available in all countries in which IBM operates or does business. Any reference to an IBM Program Product in this document is not intended to state or imply that only that program product may be used. Any functionally equivalent program, that does not infringe IBM's intellectual property rights, may be used instead.

Information is provided "AS IS" without warranty of any kind. THE INFORMATION PROVIDED IN THIS DOCUMENT IS DISTRIBUTED "AS IS" WITHOUT ANY WARRANTY, EITHER EXPRESS OR IMPLIED. IBM EXPRESSLY DISCLAIMS ANY WARRANTIES OF MERCHANTABILITY, FITNESS FOR A PARTICULAR PURPOSE OR NONINFRINGEMENT. IBM shall have no responsibility to update this information. IBM products are warranted, if at all, according to the terms and conditions of the agreements (e.g., IBM Customer Agreement, Statement of Limited Warranty, International Program License Agreement, etc.) under which they are provided. Information concerning non-IBM products was obtained from the suppliers of those products, their published announcements or other publicly available sources. IBM has not tested those products in connection with this publication and cannot confirm the accuracy of performance, compatibility or any other claims related to non-IBM products. IBM makes no representations or warranties, express or implied, regarding non-IBM products and services.

The provision of the information contained herein is not intended to, and does not, grant any right or license under any IBM patents or copyrights. Inquiries regarding patent or copyright licenses should be made, in writing, to:

IBM Director of Licensing IBM Corporation North Castle Drive Armonk, NY 10504-1785 U.S.A.

Performance is based on measurements and projections using standard IBM benchmarks in a controlled environment. All customer examples described are presented as illustrations of how those customers have used IBM products and the results they may have achieved. The actual throughput or performance that any user will experience will vary depending upon considerations such as the amount of multiprogramming in the user's job stream, the IVO configuration, the storage configuration, and the workload processed. Therefore, no assurance can be given that an individual user will achieve throughput or performance improvements equivalent to the ratios stated here.

© Copyright International Business Machines Corporation 2006. All rights reserved.

Note to U.S. Government Users - Documentation related to restricted rights-Use, duplication or disclosure is subject to restrictions set forth in GSA ADP Schedule Contract and IBM Corp.

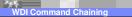

1

© 2007 IBM Corporation